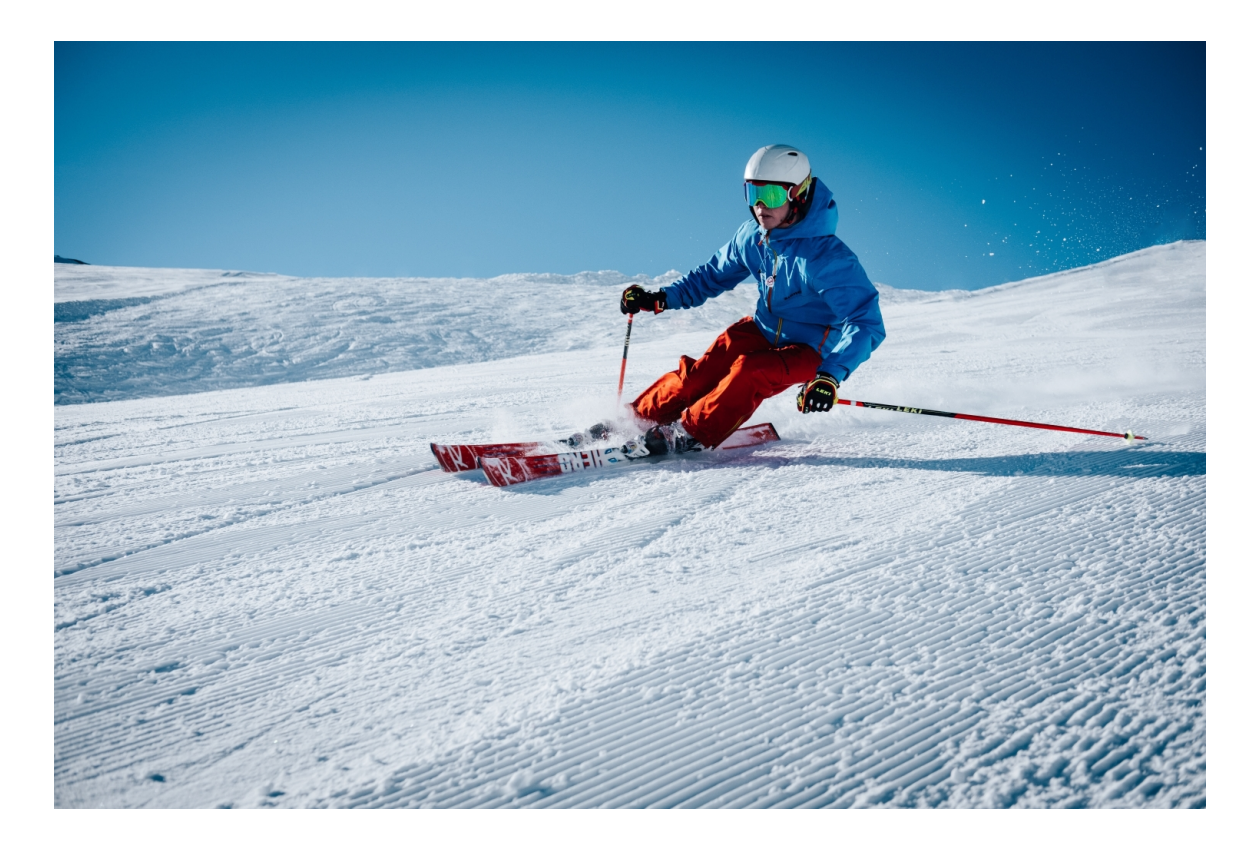

**University of British Columbia** COSC 304: Introduction into Databases

# Kelowna Alpine

Project Design and Document

Team Members: **Instructor:** Instructor: Zaynb Alkhafadi Daniel Coward Connor Doman

Ahmad Daoud **Dr. Ramon Lawrence** 

## Table Of Contents

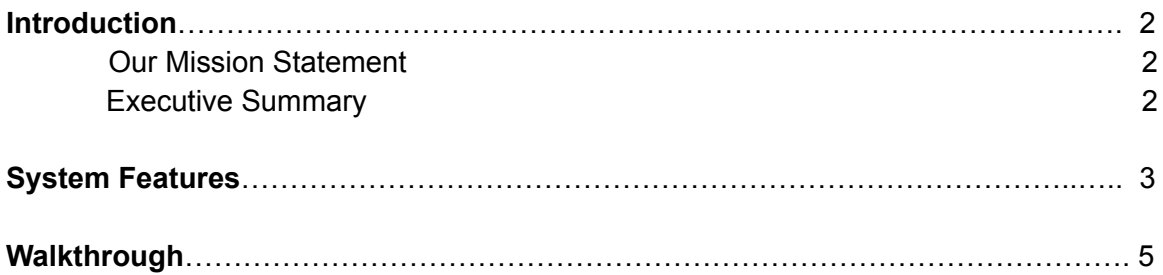

 $\frac{1}{\sqrt{N}}$ 

### 1 Introduction:

#### 1.1 Mission Statement:

Don't you wish that skiing could be fun again! Our goal is to provide our Ski enthusiasts with the best possible equipment for all their skiing needs. Kelowna Alpine was designed to reignite our users with love of skiing so we can finally make skiing great again.

#### 1.2 Executive Summary:

Kelowna Alpine is an online website designed to cover all the necessities for skiing. The purpose of this project is to establish an online business that could provide any ski enthusiast with the ability to pursue their dreams. Our team worked to create a website that allows for the easy transaction of both the purchase of the products as well as the addition of other merchandise.

Our website tries to distinguish itself through our easy to use website without confusing visuals and with fast response time. Furthermore, our goal is to provide our customers with the satisfaction of both browsing on the website as well as having a wide variety of products to select from. Additionally, as ease of use is our priority for our customers, we included login and product storage options to maximize our customers satisfaction. As for our products, we have more than 80 skis and snowboards that our customers can choose from with their descriptions to help narrow down choices.

As for our administrators, Kelowna Alpine worked effortlessly to provide tools for them to update, delete, change order status, add or remove products, and much more. Moreover, tools such as graphs and sales reports are provided on the website to give them a better understanding of the transaction taking place on Kelowna alpine.

 $\frac{1}{2}$ 

## 2 System Features:

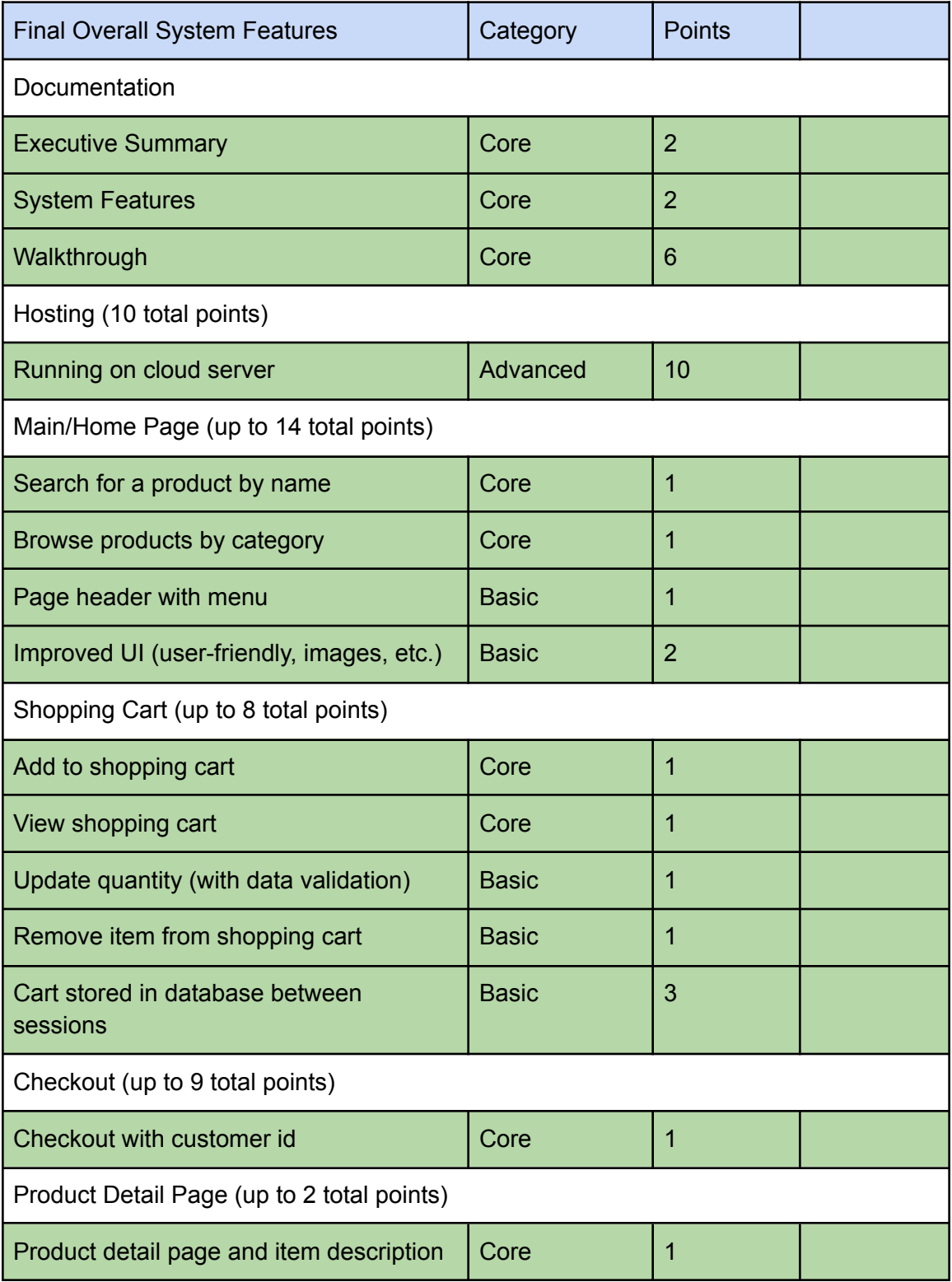

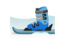

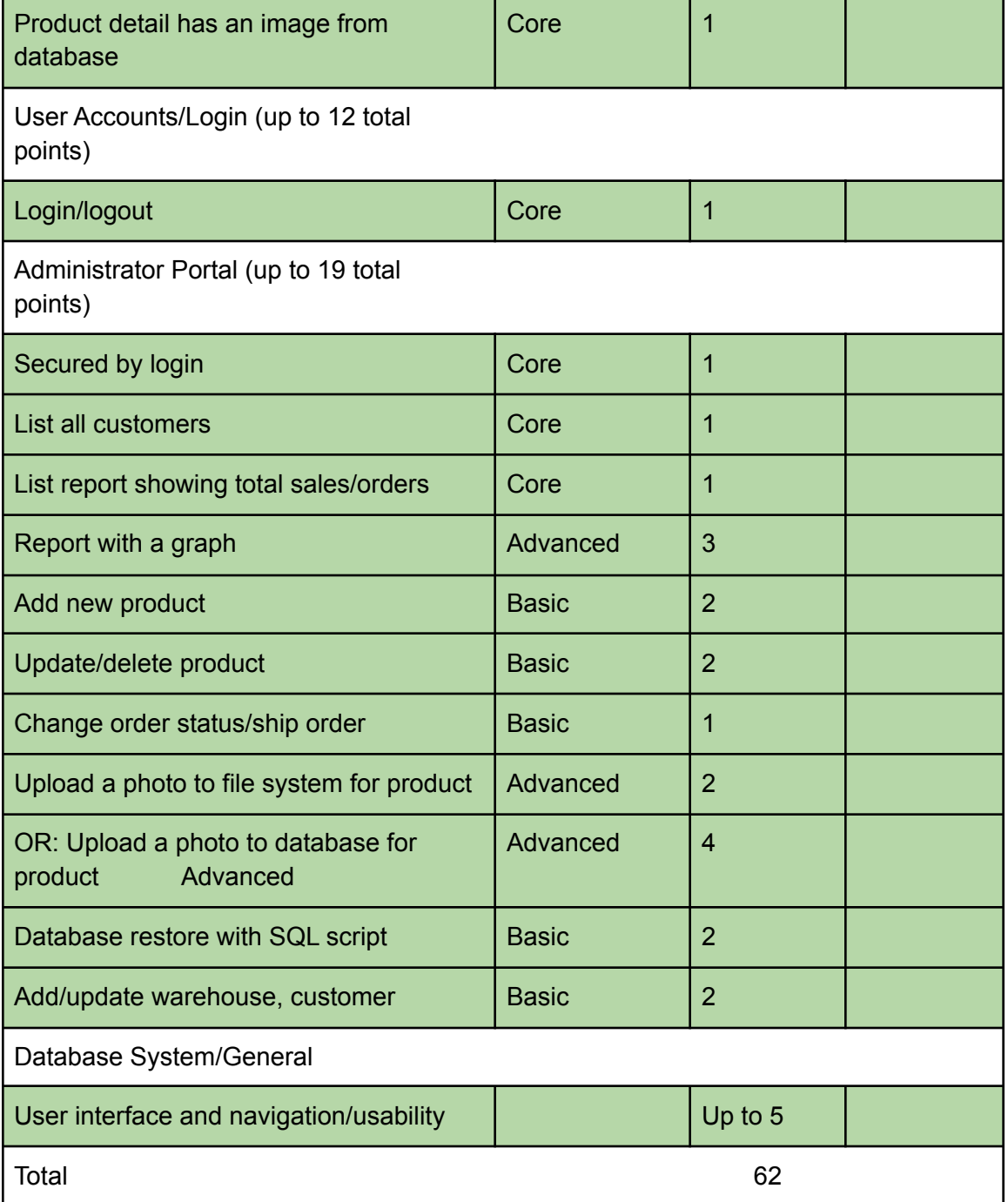

**CONTRACTOR** 

### 3 Project Walkthrough:

You can access our website through the following link: Home | [Kelowna](http://104.248.106.240/) Alpine

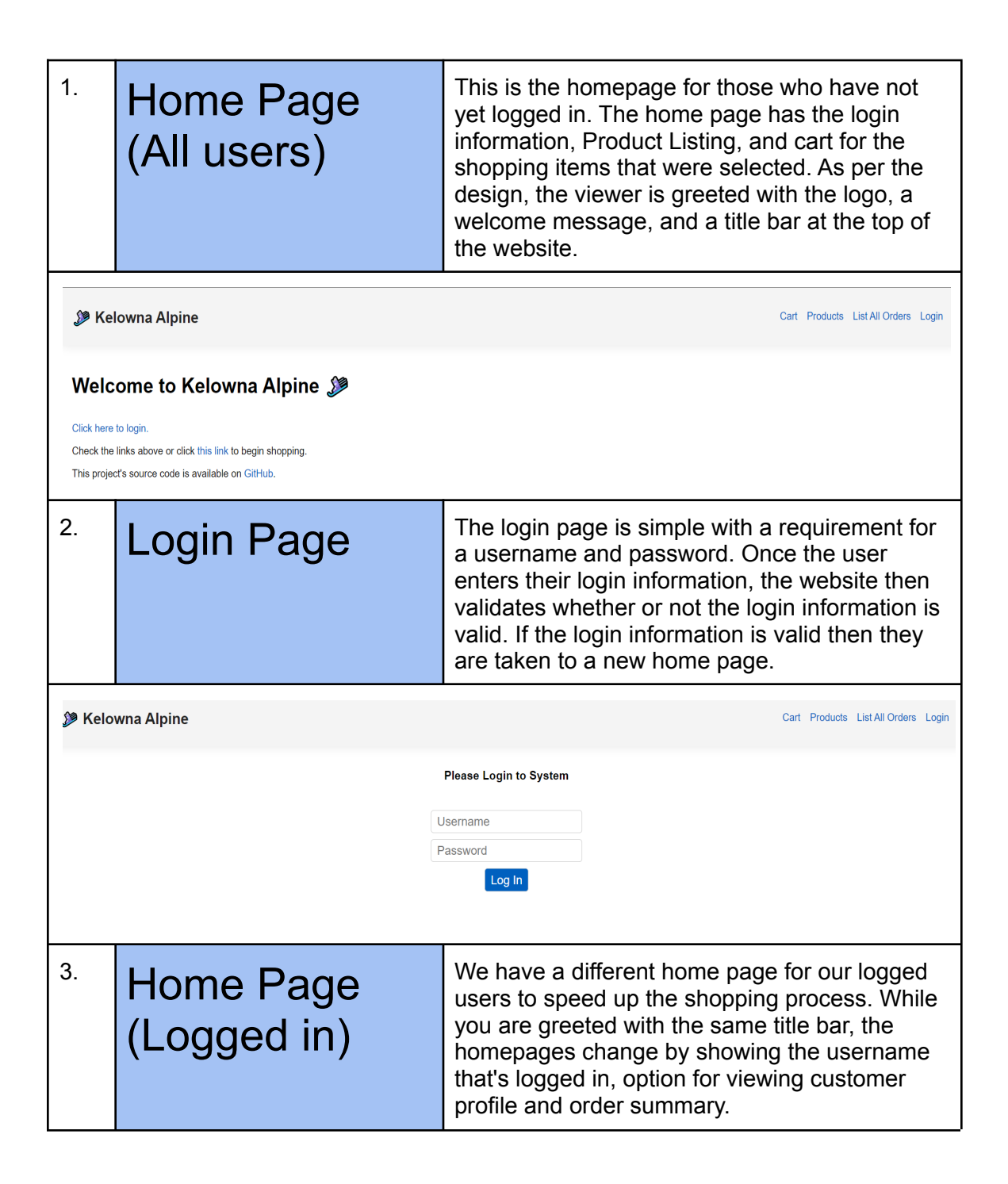

 $\frac{3}{2}$ 

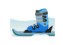

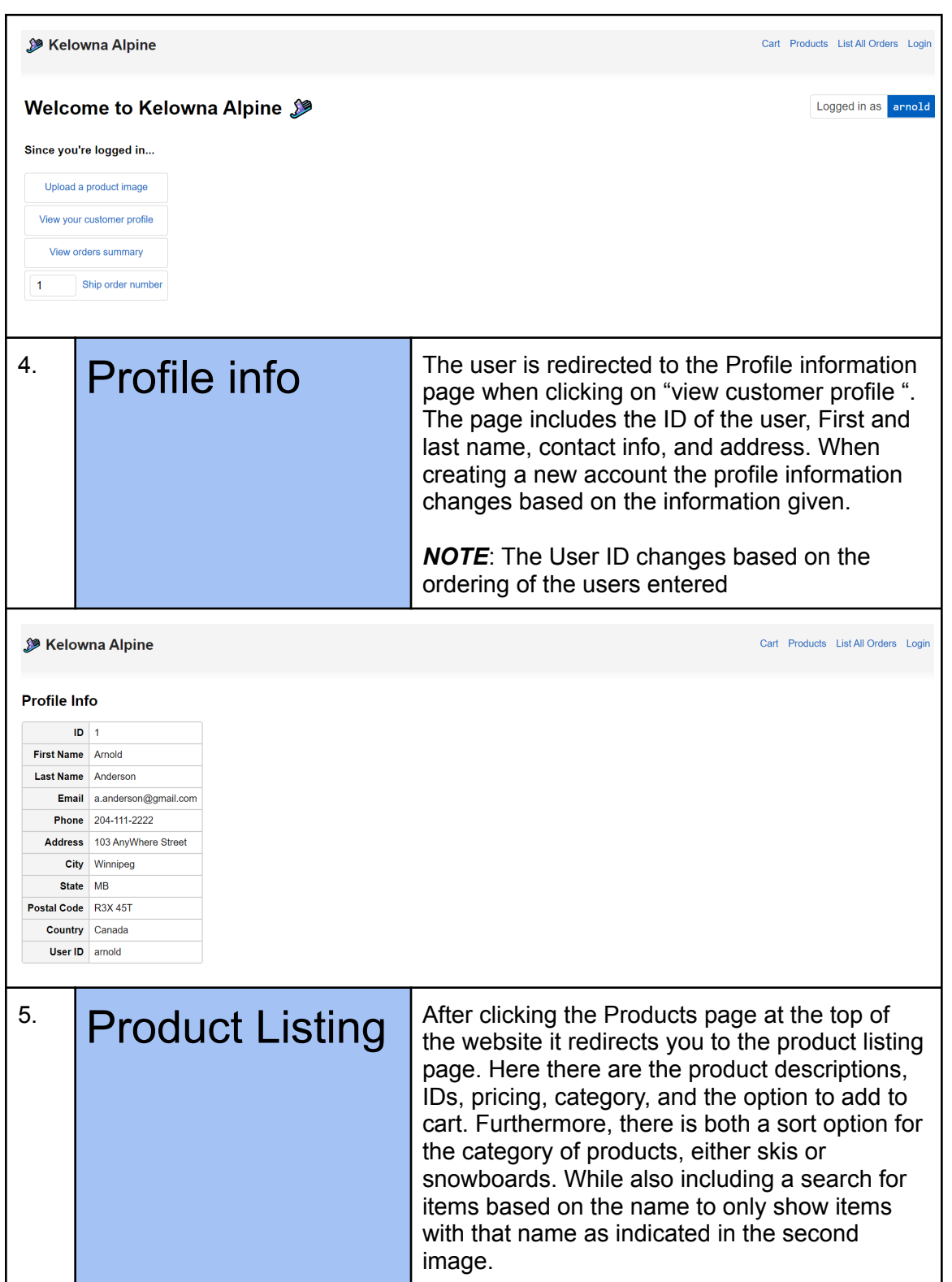

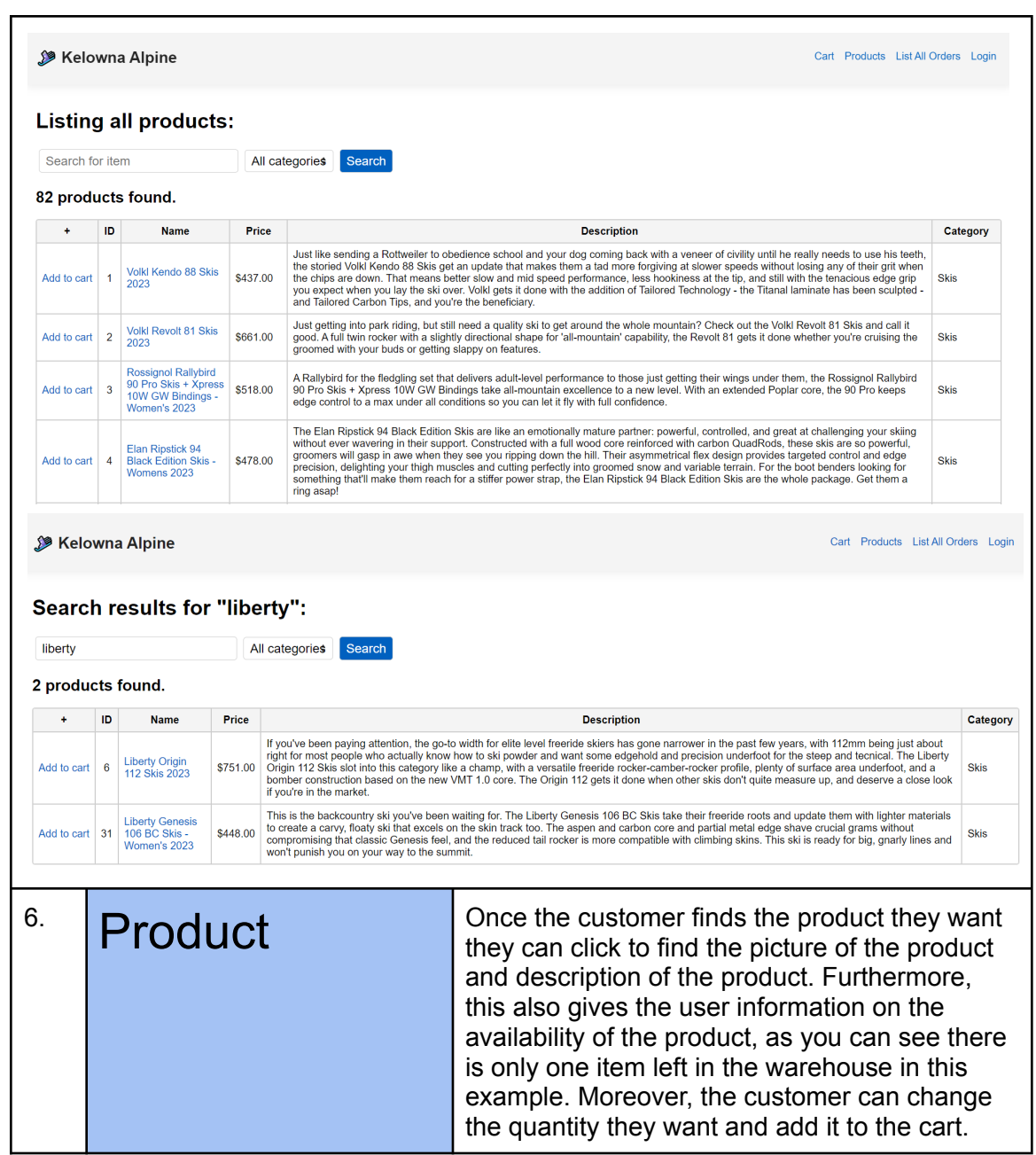

**CALLES** 

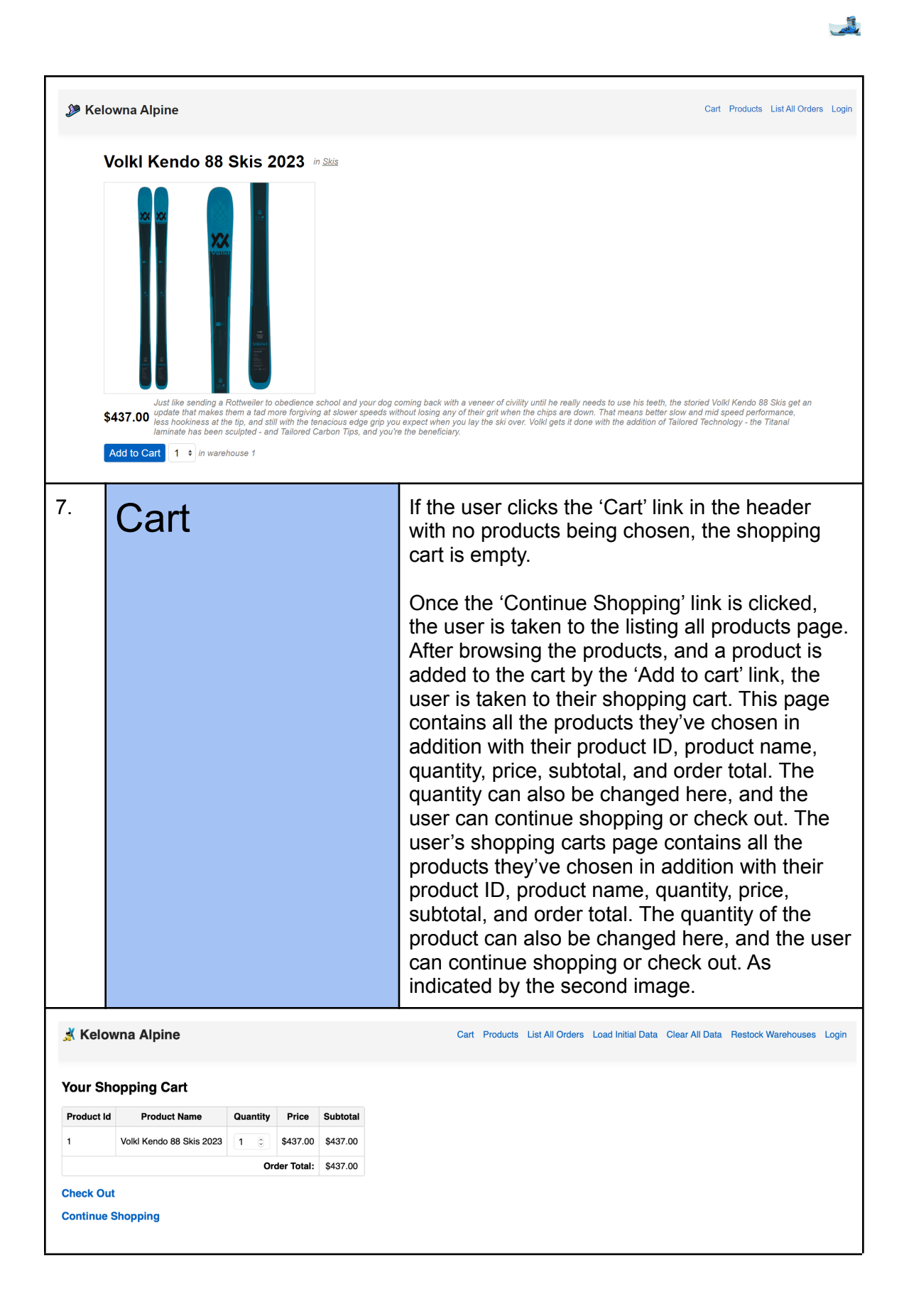

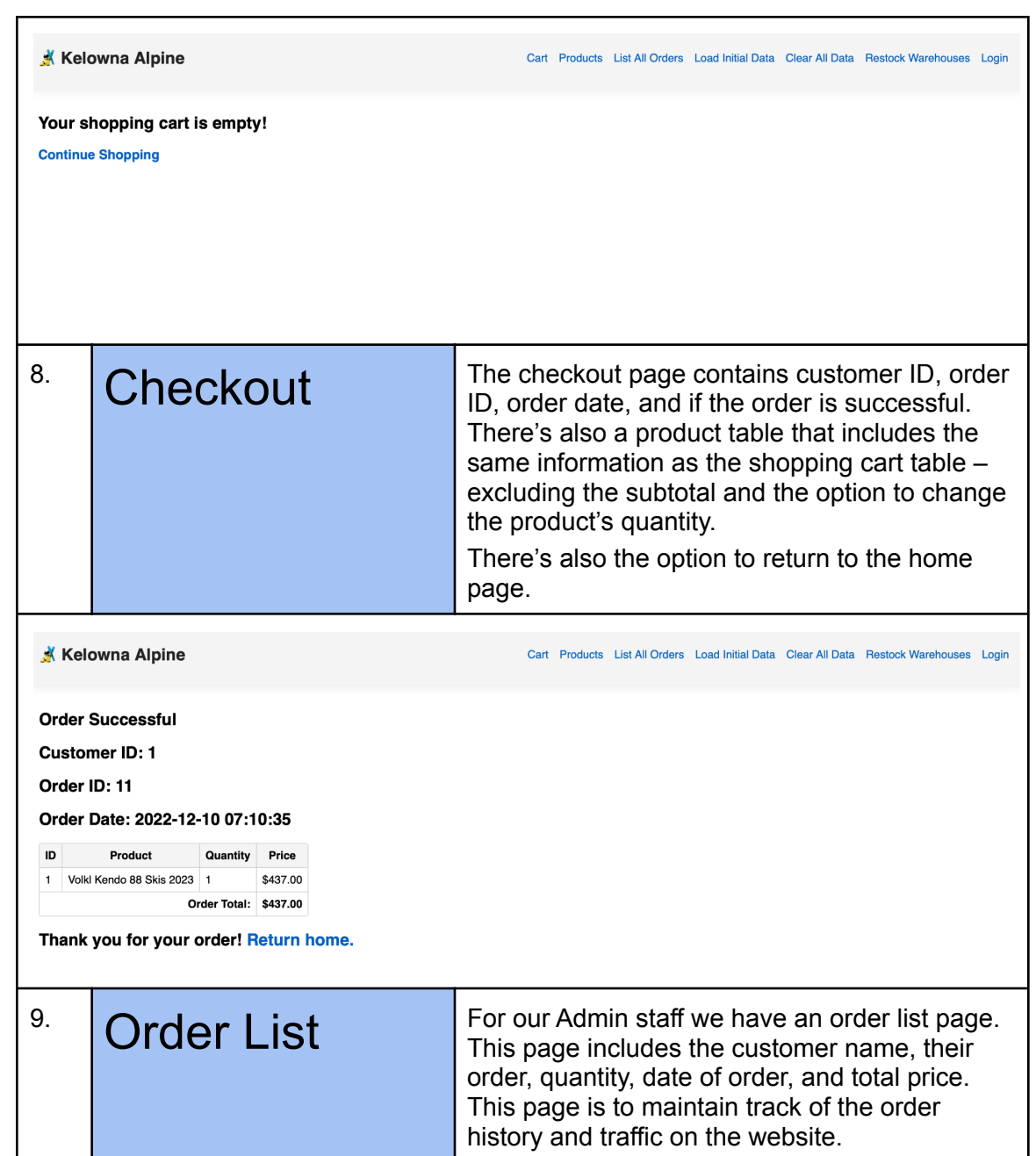

**CALLES** 

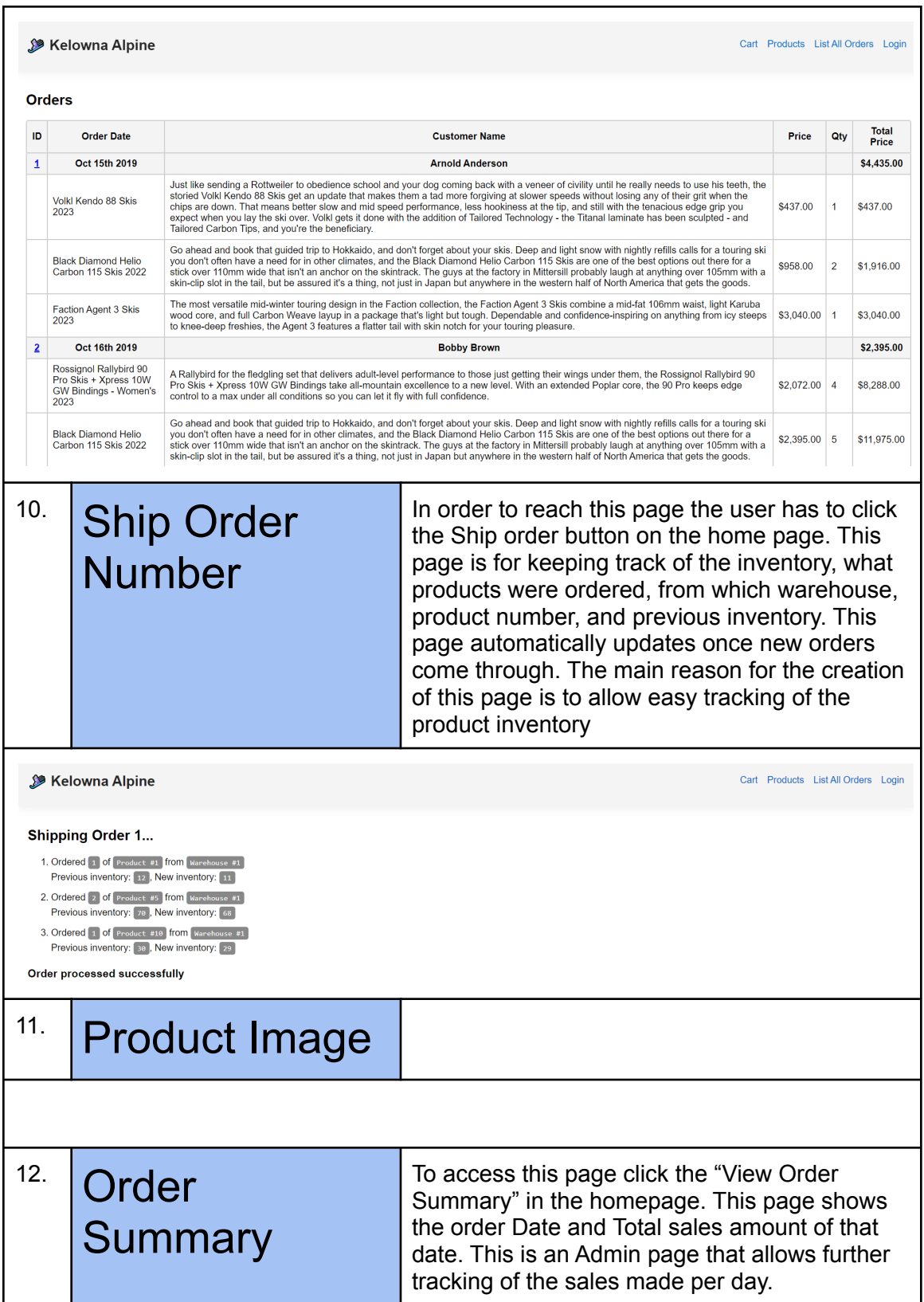

**CONTRACTOR** 

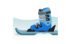

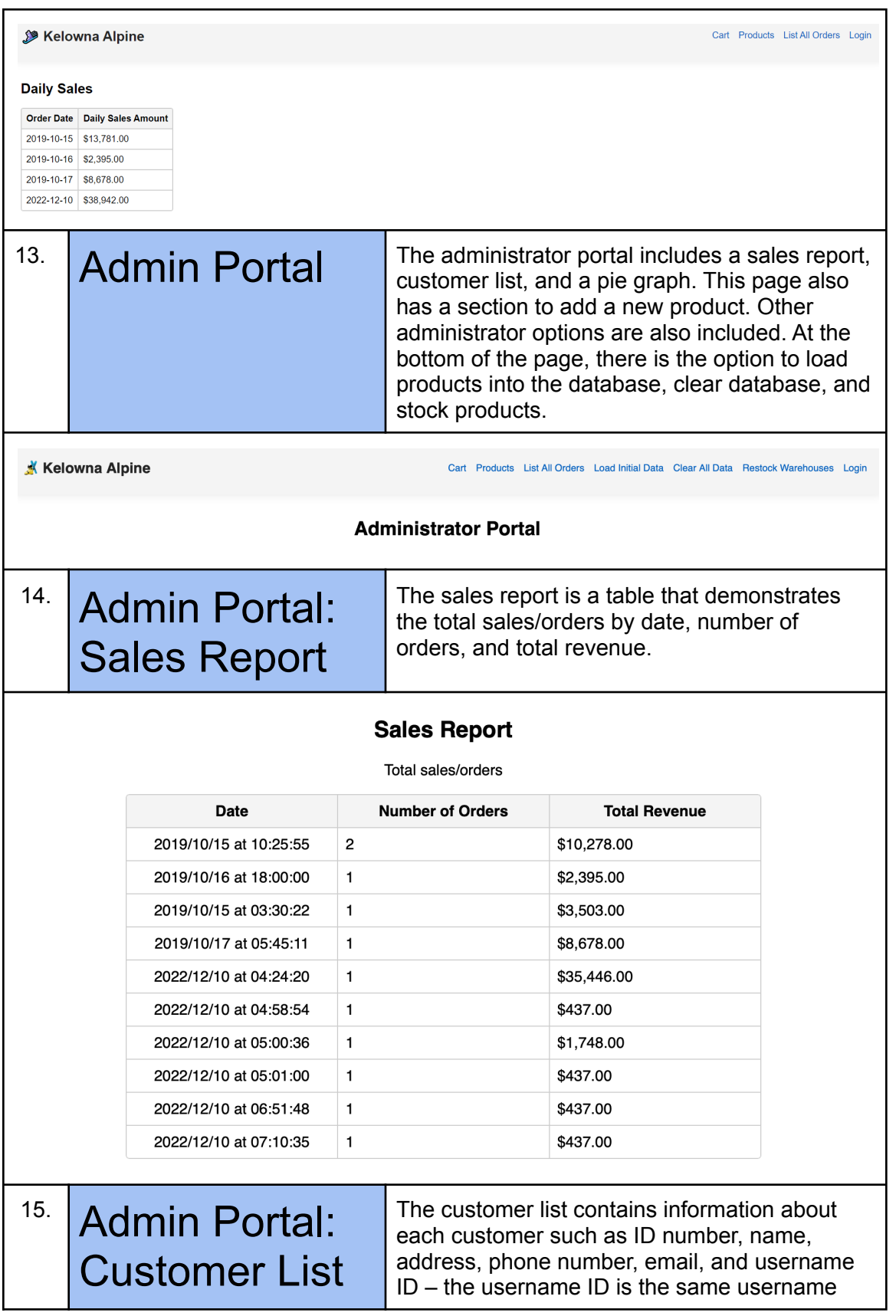

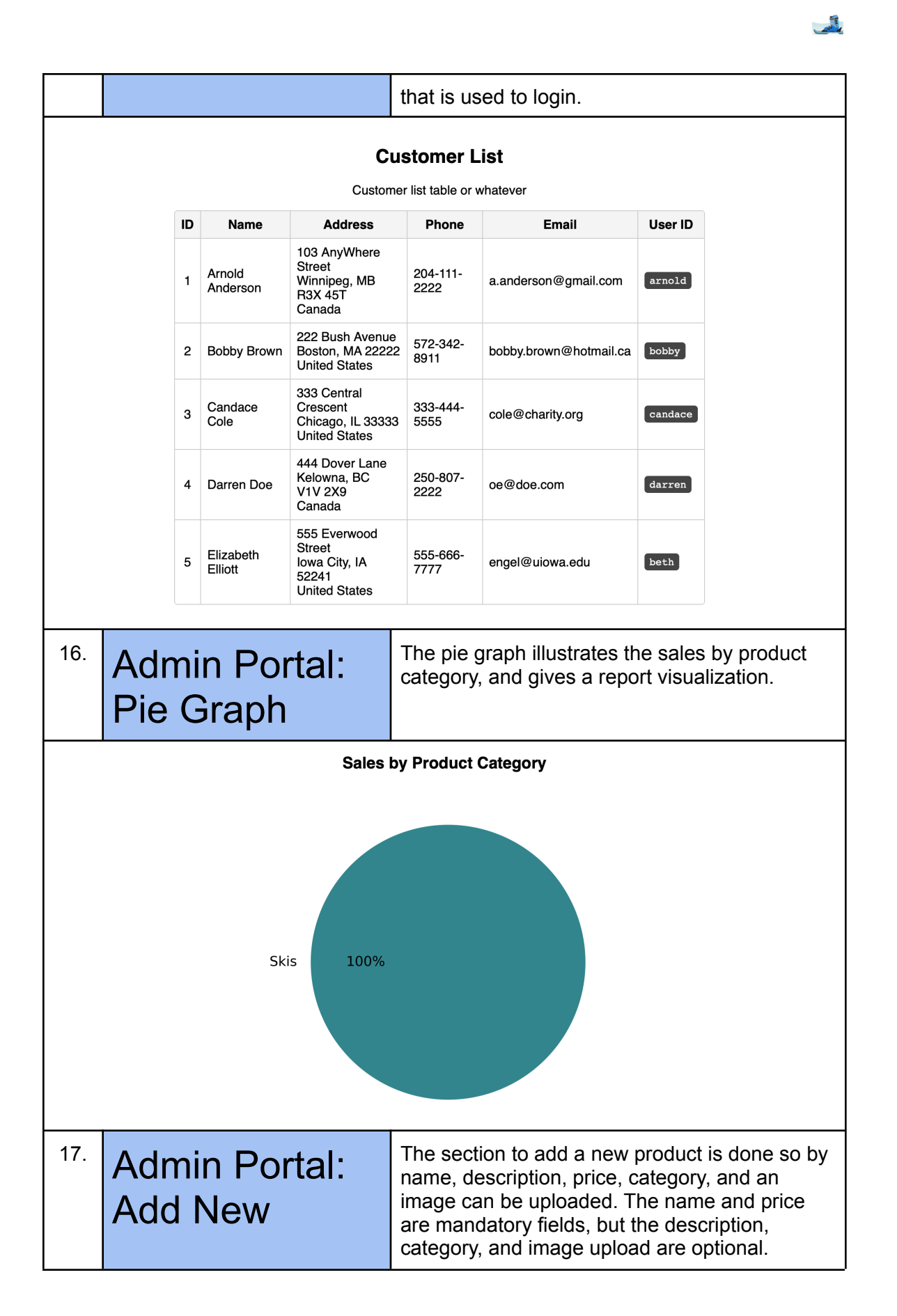

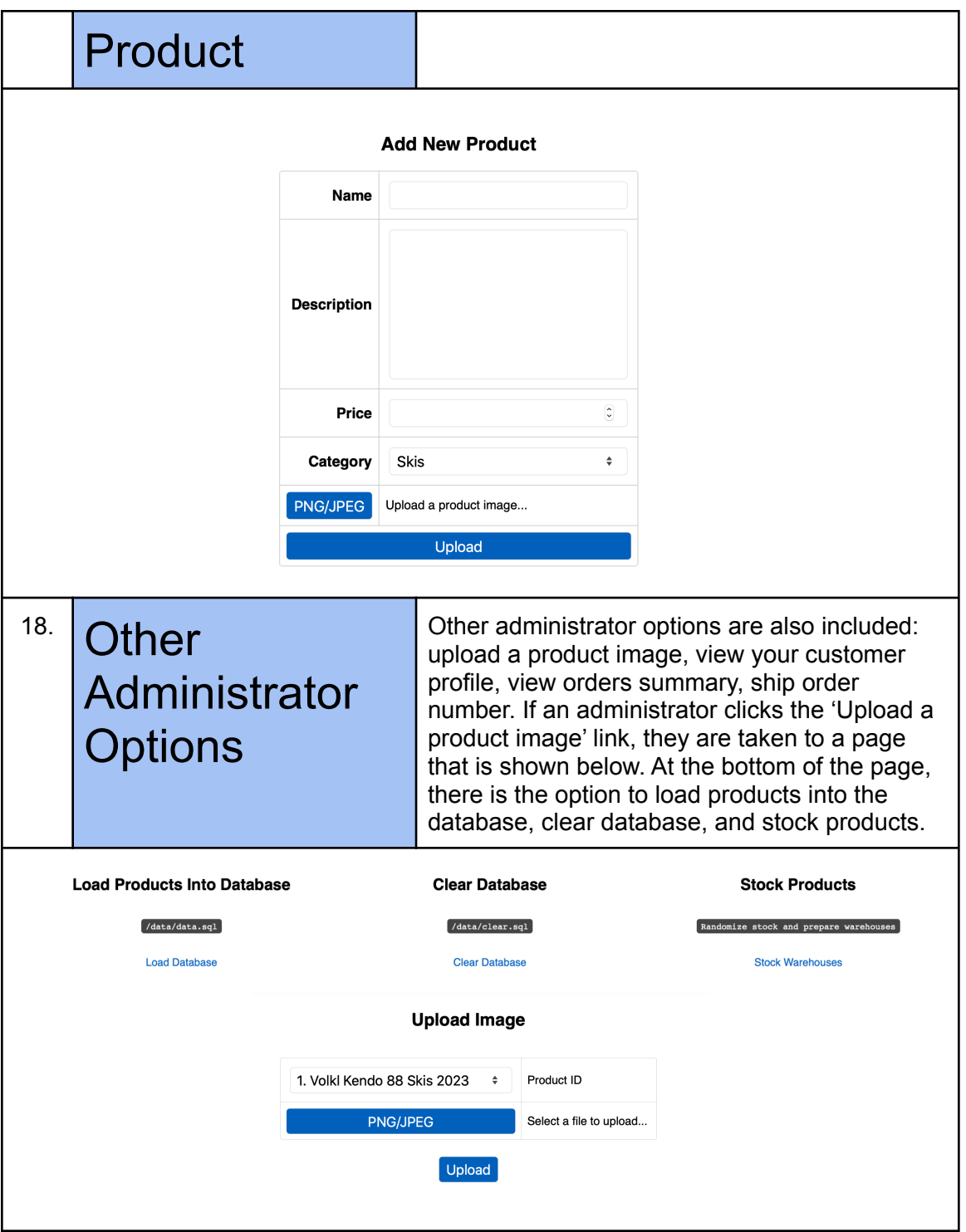

Pg. 13

**CONTRACTOR**